## want to connect to external data bases

Posted by luisa - 2011/04/03 06:39 \_\_\_\_\_\_\_\_\_\_\_\_\_\_\_\_\_\_\_\_\_\_\_\_\_\_\_\_\_\_\_\_\_\_\_\_\_

I need to connect to two databases to consolidate data for a client, one is for an odbc myob data file connection and another is a sql database

do you have any support notes? on either of these options

============================================================================

#### Re:want to connect to external data bases

Posted by admin - 2011/04/03 06:45 \_\_\_\_\_\_\_\_\_\_\_\_\_\_\_\_\_\_\_\_\_\_\_\_\_\_\_\_\_\_\_\_\_\_\_\_\_

Hello,

The module can get data from remote databases and ODBC data sources (ODBC PHP extension should be installed on your server), but it can't combine data from these different sources into one table.

Regards, ARI Soft

============================================================================

#### Re:want to connect to external data bases

Posted by capitalmeats - 2011/06/06 13:37 \_\_\_\_\_\_\_\_\_\_\_\_\_\_\_\_\_\_\_\_\_\_\_\_\_\_\_\_\_\_\_\_\_\_\_\_\_

Where do we find these PHP extensions to install on external servers?

============================================================================

### Re:want to connect to external data bases

Posted by admin - 2011/06/06 13:41 \_\_\_\_\_\_\_\_\_\_\_\_\_\_\_\_\_\_\_\_\_\_\_\_\_\_\_\_\_\_\_\_\_\_\_\_\_

It should be installed on server where Joomla! is installed. We can recommend to contact your hosting support that they installed it.

Regards, ARI Soft

============================================================================

Re:want to connect to external data bases

Posted by capitalmeats - 2011/06/15 23:58 \_\_\_\_\_\_\_\_\_\_\_\_\_\_\_\_\_\_\_\_\_\_\_\_\_\_\_\_\_\_\_\_\_\_\_\_\_

Hey folks,

I'm picking up this thread for me client, capitalmeats, while they are on vacation (dang!).

We've tried to connect to this MSSQL DB trying a myriad of options. Though, I have been able to connect using to this remote database from my (different) location using using MSSQL Management Studio. You had mentioned that we need to make sure the correct PHP extention(s?) are installed on the server.

When I use the Joomla site into to view the PHP information, it appears that there is a MSSQL extension installed. Does this information below confirm we have the right extension installed? If not, which one should we be looking for? Or, is there a setting we need to tend to as well?

mssql

MSSQL Support enabled Active Persistent Links 0 Active Links 0<br>ARI Soft Forum - ARI Soft

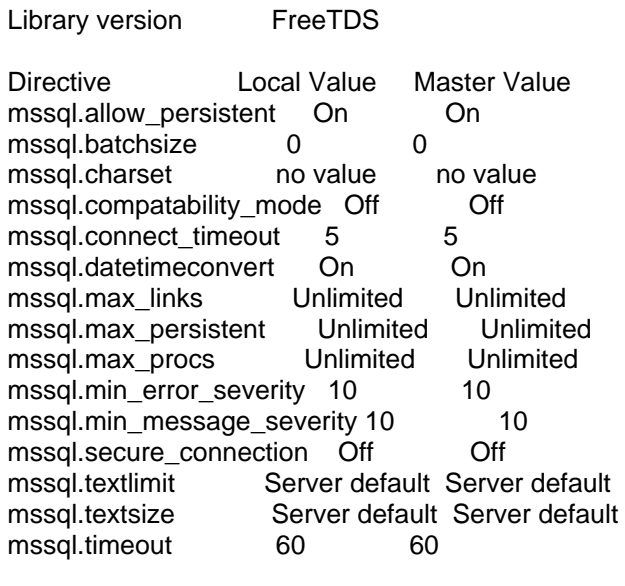

Please advise.

Thanks so much,

Gene Crawford for Capital Meats

============================================================================

# Re:want to connect to external data bases

Posted by capitalmeats - 2011/06/16 00:23 \_\_\_\_\_\_\_\_\_\_\_\_\_\_\_\_\_\_\_\_\_\_\_\_\_\_\_\_\_\_\_\_\_\_\_\_\_

Oh, and I need to clarify something here. When we first started this, we were getting some weird error messages. Now, we're just getting a 'no data available' message. And, when we run in debug mode, it's not throwing any string errors, either.

 Untranslated Strings Diagnostic None

 Untranslated Strings Designer None

Thanks,

Gene

============================================================================

### Re:want to connect to external data bases

Posted by admin - 2011/06/16 07:09 \_\_\_\_\_\_\_\_\_\_\_\_\_\_\_\_\_\_\_\_\_\_\_\_\_\_\_\_\_\_\_\_\_\_\_\_\_

Hello,

Have you tried to connect from "MSSQL Management Studio" to necessary DB from the server where your web-site is located? Could you provide screenshot of module settings page (just remove DB password from it) by email?

Regards, ARI Soft

============================================================================

Re:want to connect to external data bases Posted by capitalmeats - 2011/06/17 12:24 \_\_\_\_\_\_\_\_\_\_\_\_\_\_\_\_\_\_\_\_\_\_\_\_\_\_\_\_\_\_\_\_\_\_\_\_\_

Per your request, I sent an email with the requested information to infoari-softcom yesterday a.m. I haven't heard anything from you on this, so I sent it again a few minutes ago.

Thanks,

Gene Crawford

============================================================================

### Re:want to connect to external data bases

Posted by admin - 2011/06/17 21:12 \_\_\_\_\_\_\_\_\_\_\_\_\_\_\_\_\_\_\_\_\_\_\_\_\_\_\_\_\_\_\_\_\_\_\_\_\_

Sorry for delay, we have sent the answer by email.

Regards, ARI Soft

============================================================================